## **Paying for AP Exams in Parent Portal**

Step 1:

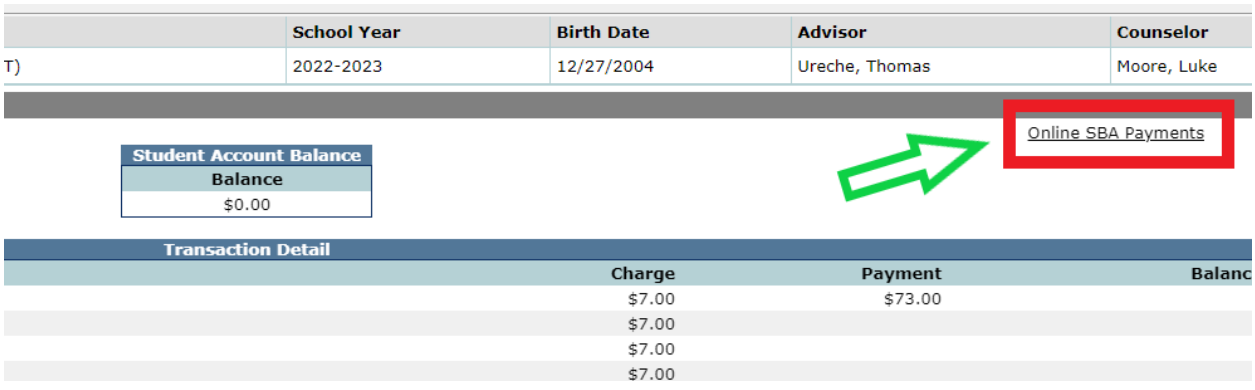

## Step 2:

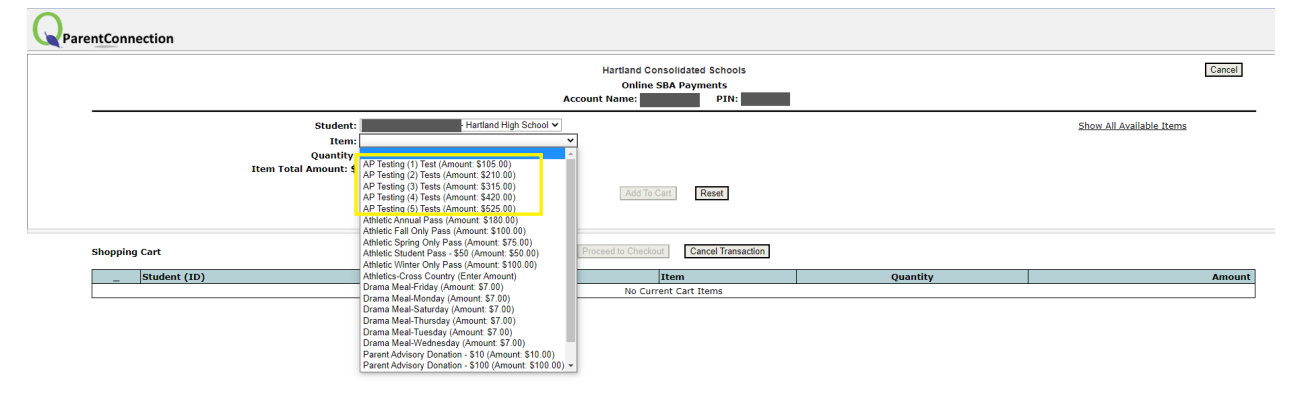